This is an example for the application with dummy data. Before insert a new data, it's working fine.

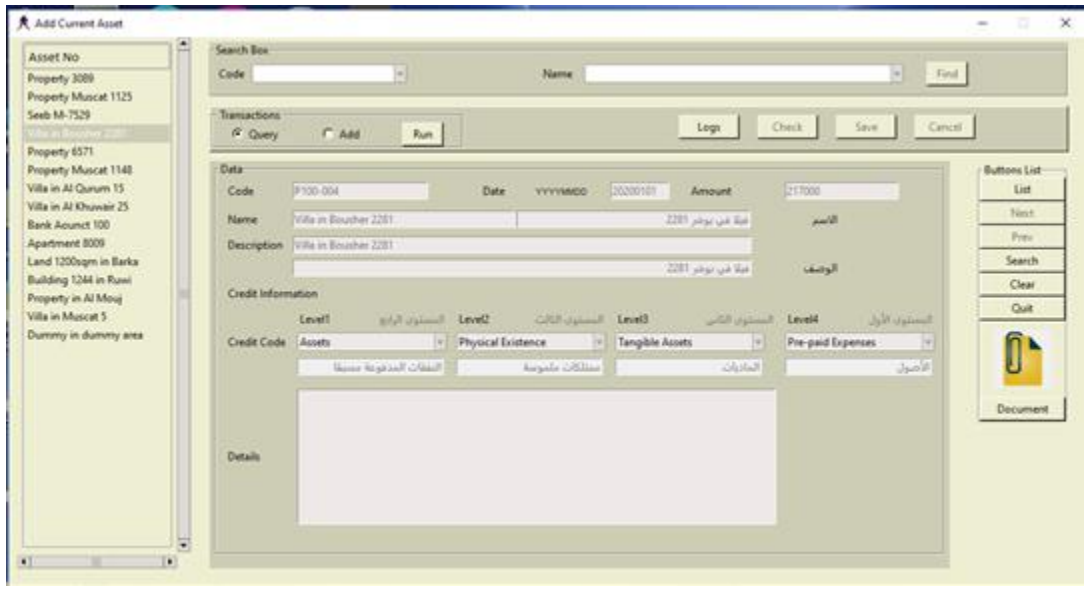

## Also, data shows in a list

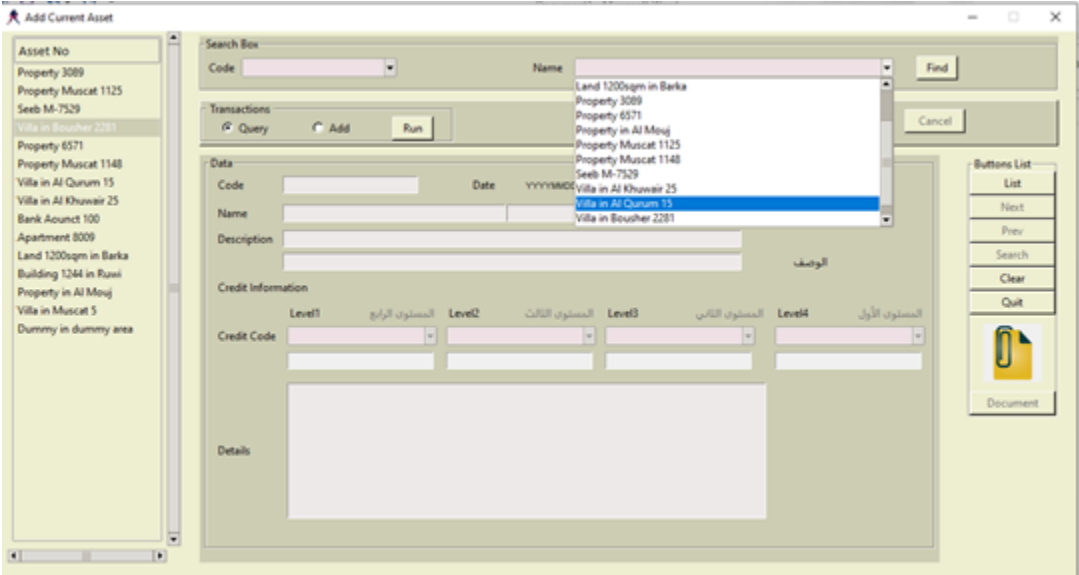

Adding a new data, also working fine without an issue.

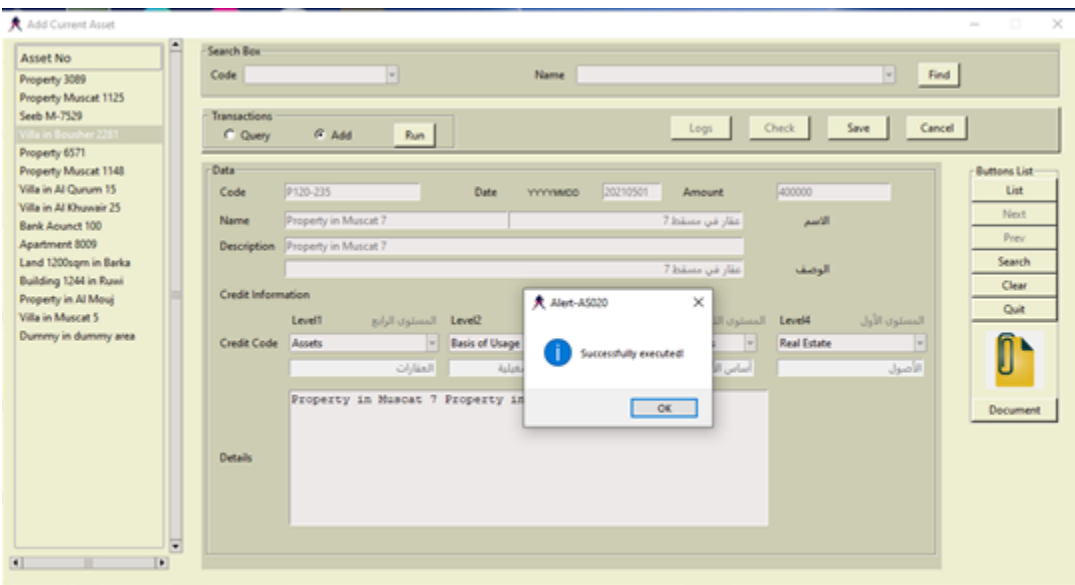

In treeview, name of property is shown, but when clicked given an error

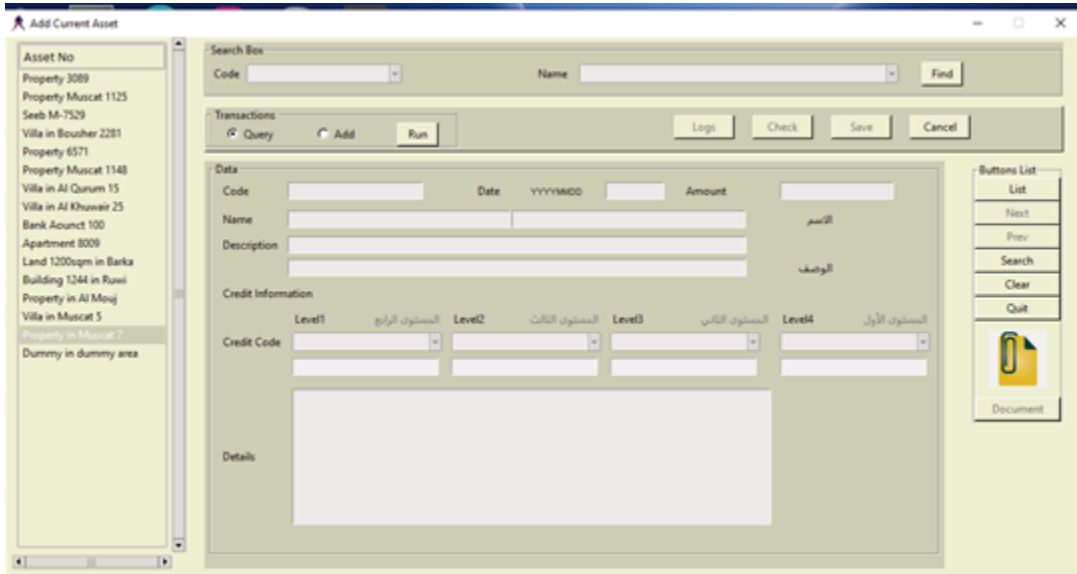

## And, also not appeared in a list

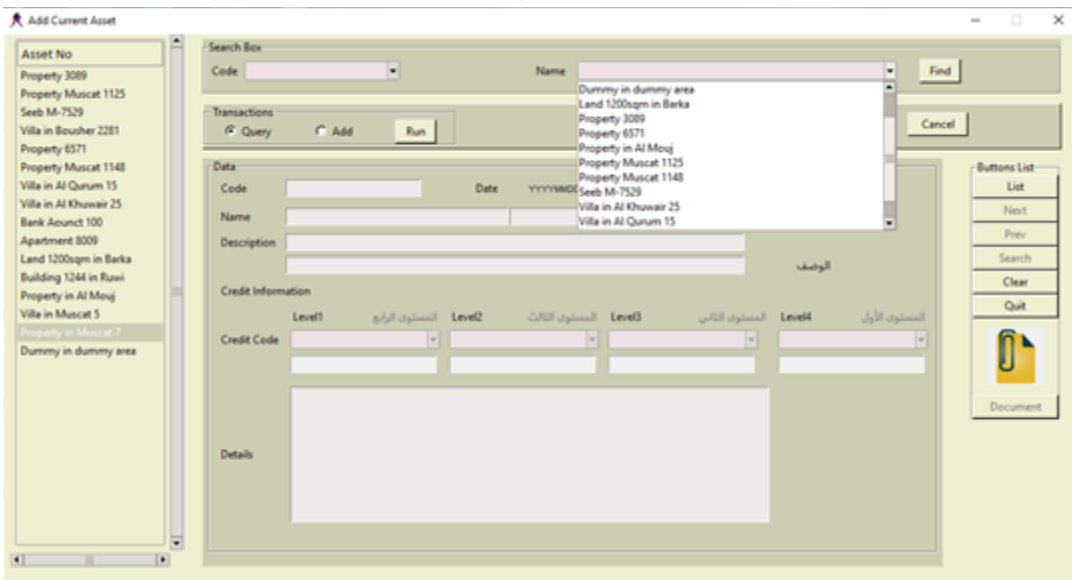

\$ python cm\_menu.py Exception in Tkinter callback Traceback (most recent call last): File "cm\_menu.py", line 193, in fun\_asset\_current del sys.modules['cm\_asset\_add'] KeyError: 'cm\_asset\_add' During handling of the above exception, another exception occurred: Traceback (most recent call last): File "C:\Users\Mohammed\AppData\Local\Programs\Python\Python38- 32\lib\tkinter\\_\_init\_\_.py", line 1883, in \_\_call\_\_ return self.func(\*args) File "C:\code\imgproj\new2\cm\_asset\_add.py", line 1423, in OnDoubleClick itemXid = assetinfo\_lst[xrec][1] IndexError: list index out of range

However, when I come out and rerun, everything is fine.

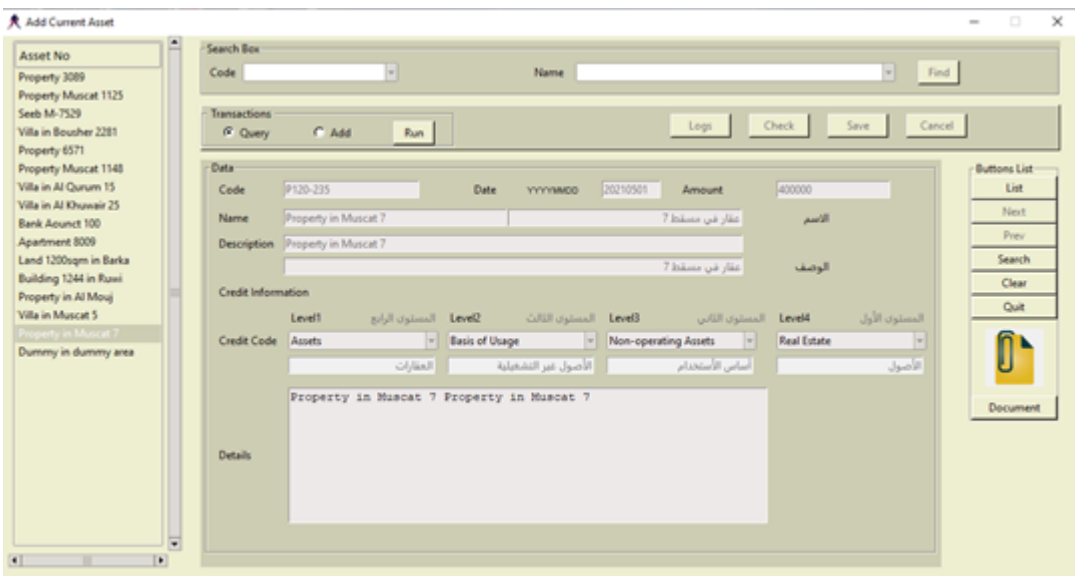